# **DESARROLLO DE UN METODO DE CÁLCULO DE TEMPERATURAS HORARIAS DEL AIRE A PARTIR DE LAS TEMPERATURAS MAXIMA Y MINIMA**

Víctor Juan Cifuentes Sánchez

GPV del CMT en Andalucía Occidental. INM

## **RESUMEN**

Se propone un método conceptualmente simple y de fácil implementación para simular temperaturas horarias a partir de las T extremas, la latitud y el día del año, basado en los algoritmos desarrollados por Parton & Logan (1981). Este método ha sido mejorado usando una matriz de errores medios absolutos para cada mes y hora que se suman al resultado de la simulación original, disminuyendo la media de los errores absolutos entre el 35 y el 40%. En este trabajo se describen los resultados de su aplicación en tres observatorios de Andalucía Occidental: Sevilla, Córdoba e Hinojosa del Duque.

#### **1. Introduccion**

El programa TURBA simula las temperaturas horarias basándose en la temperaturas extremas, o sea máxima y mínima diaria. Estas curvas de T simulada pueden ser útiles donde solo hay extremas y se necesiten temperaturas horarias (ejemplo, las temperaturas horarias de las predicciones urbanas calculo de horas-frío, importante en modelos agrometeorológicos, o saber aproximadamente a que hora la T va a superar cierto umbral, y hasta cuando). Asimismo los programas PREVIO y CONTROL preparan las matrices de errores para la corrección y evalúan las nuevas medias de los errores absolutos, respectivamente.

### **2. Teoría**

El modelo se basa en los algoritmos de Parton y Logan (1981) que sostienen que la curva diaria de temperatura puede simularse mediante una función sinusoidal durante las horas del día y mediante una exponencial durante la noche. Las horas del amanecer y el ocaso se calculan en función de la latitud y el día del año según las ecuaciones de Sellers (1965)

Las 24 horas se dividen en 2 periodos:

1-Desde la hora de la mínima hasta el ocaso

La T viene dada por una sinusoidal que parte de la T mínima, con una longitud de onda del doble del tiempo entre máxima y mínima y una amplitud Tmax – Tmin.

 $T = (TMAX - TMIN) * SIN((3.14*(HR-HMIN)/(DIA+2*(A-C))) + TMIN$  (1)

DIA = Duración del día en horas.  $HR = H$ ora cuva T se simula. HMIN = Hora de la mínima. A = Tiempo transcurrido entre las 12 solar y la hora de la máxima.  $C =$ Tiempo transcurrido entre el amanecer y la mínima (suele ser < 0).

2- Desde el ocaso hasta la hora de la mínima

 $T = TMIN + (TSN - TMIN) * EXP((-B * TIEMPO)/NOCHE)$  (2)

NOCHE = Duración de la noche en horas, 24-DIA

TIEMPO = horas transcurridas desde el ocaso

B = coeficiente de la exponencial. Varía entre 2 y 2.5 en las estaciones probadas. TSN = T en el ocaso, se obtiene de la ec. (1) usando la hora del ocaso en el lugar de HR.

El valor exacto del coeficiente B se ha obtenido probando el método con distintos valores. El que da la menor media de los errores absolutos es el elegido (2.5 para Sevilla-Tablada, 2.3 para Córdoba-Aeropuerto y 2 para Hinojosa-Observatorio).

La media de los errores absolutos está entre 1.6 y 1.8, aunque repartida muy desigualmente a lo largo de las 24 horas. Durante la noche los errores tienden a ser menores, en torno a 1º C. Sin embargo durante las horas diurnas, sobre todo entre la hora de la mínima y la máxima los errores se disparan, superando los 3º C.

Una mejora desarrollada por el autor consiste en adaptar esta curva ficticia a la climatología local. Para ello se ha construido una matriz de 24 filas por 12 columnas, en la que cada columna contiene los errores medios del método Parton-Logan para las 24 horas del día en un mes. Cuando el programa calcula la curva de T para un día dado va leyendo de la matriz de errores los correspondientes para ese mes a cada hora y los suma a los valores simulados por el algoritmo antes descrito. Con esta mejora se consigue disminuir los errores en torno a un 35-40% y además se consigue que se distribuyan de modo más homogéneo a lo largo de las 24 horas.

El programa puede usarse para cualquier localidad. Solo hay que construir una matriz de N filas y 29 columnas. N es el nº de días presentes (cuantos más mejor. Debe haber datos de TODOS los meses del año).

Las columnas son como sigue: Columna 1: día del año (1-365). Columna 2: Temperatura máxima Columna 3: Hora de la máxima. Ejplo 16:30 horas =  $163$ Columna 4: Temperatura mínima Columna 5: Hora de la mínima. Ejplo 05:40 horas = 054 Columnas 6 – 29: Temperatura en cada hora, 1 a 24

Las temperaturas deberán estar en décimas de grado (17.4 °C = 174). El formato es libre, pero debe haber al menos un espacio en blanco entre campo y campo.

A partir de esta base de datos el programa PREVIO calcula los parámetros A (desfase de la hora de la máxima respecto al mediodía solar) y C (desfase de la hora de la mínima respecto al amanecer). El operador debe dar un valor de B (se aconseja en torno a 2-2.5) y el programa calcula el valor de la media de los errores absolutos a lo largo de todo el año comparando las temperaturas simuladas (en base a la máxima y la mínima) y las reales para cada día de la base de datos, Con las medias horarias mensuales de estos errores va confeccionando la matriz de errores. El operador debe elegirá el valor de B que proporcione la menor media de los errores absolutos y correrá otra vez el programa con dicho valor. Así se habrá generado la mejor matriz posible.

Hay que hacer algunas observaciones importantes. El programa PREVIO calcula la hora de la máxima usando sólo días en los que esta haya tenido lugar entre las 12 y las 17:30 horas solares. Para calcular la hora de la mínima solo se han empleado días en los que tuvo lugar entre 3 horas antes del amanecer y 1 hora después. Se considera que los demás días no tienen T extremas debidas al calentamiento y enfriamiento por radiación solar, sino ligadas a otros fenómenos como advecciones cálida o fría y sus curvas de T son peor simuladas por este sistema.

A continuación se puede usar el programa CONTROL para evaluar la media de los errores absolutos usando la corrección, bien para la misma estación usada para generar la matriz u otra. Ahora se puede ejecutar el programa operativo, que empleará la matriz de errores producida por el previo para corregir los errores.

#### **3 Aplicación practica**

Como ejemplo usaremos los datos de la estación automática de Tablada en Sevilla capital. Se corrigieron las simulaciones de 1994 con una matriz de errores de basadas en datos de 1995. Los resultados están en la fig1. En ella se comparan las medias de los errores absolutos horarios para todo el año antes y después del uso de la matriz de errores. Los errores diurnos disminuyen sensiblemente; los nocturnos mucho menos.

Este método de corrección parece ser muy eficaz para las horas diurnas y no tanto para las nocturnas. Esto puede deberse a que los errores en las horas nocturnas tienen un sesgo menos definido, al menos en los datos estudiados hasta ahora (Ver matriz Sevilla-Tablada 1995, al final)

En el caso de que nos encontremos en un lugar donde se mida la T cada hora este método es útil solo para predicciones de T horaria. Sin embargo si no existen esas mediciones también es interesante la posibilidad de reconstruir curvas de T diarias de tiempo pasado. Vamos a estudiar la validez espacial del método usando las estaciones de Sevilla-Tablada, Córdoba-Aeropuerto e Hinojosa del Duque-Observatorio. Las 2 primeras tienen una situación (Valle del Guadalquivir) y un clima (mediterráneo) parecidos, aunque la influencia continental se hace notar en Córdoba. Esta influencia es mayor en Hinojosa del Duque, situada a 560 metros de altitud en el Valle de los Pedroches, una extensa altiplanicie de unos 3000 km cuadrados situada en el interior de Sierra Morena, a caballo entre las cuencas del Guadalquivir y el Guadiana (en la que está Hinojosa).

Se corrigen las curvas simuladas de T diurnas usando las extremas de 1994 con las matrices de errores de 1995 (propias y de las otras dos estaciones) para ver como disminuye la media de los errores absolutos. Los resultados están en la tabla 2. En el eje horizontal están las matrices de errores a usar, en el vertical las estaciones a emplear para simular las curvas de T. En cada casilla está la disminución en la media de los errores absolutos.

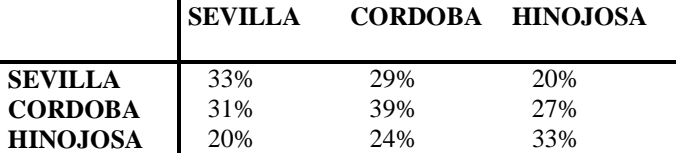

Definimos eficiencia de la corrección como el cociente entre la media de las disminuciones entre 2 estaciones usando cada una la matriz de la otra y la media de las disminuciones de esas dos estaciones usando cada una su propia matriz. Las eficiencias respectivas serían:

Sevilla – Córdoba  $(31+29)/(33+39) = 83.3$  %

Sevilla – Hinojosa  $(20+20)/(33+33) = 60.6 %$ 

Córdoba – Hinojosa (27+24)/(33+39) = 70.8 %

De estos resultados se deduce que los datos de Sevilla se pueden usar en Córdoba y viceversa con poca perdida de eficiencia en la corrección, a pesar de que están separadas por 135 km. La relación funciona peor entre Córdoba e Hinojosa, que distan solo unos 70 km en línea recta; el cambio en la climatología es mucho más pronunciado. Entre Sevilla e Hinojosa el deterioro es aun mayor. Obviamente la eficiencia de la corrección de cada estación consigo misma es del 100%.

Como ejemplo de uso tenemos la figura 2 en la que se muestra la simulación de las curvas de T de un día de 1995, el 19 de Julio. Se ve claramente la mejoría en las horas diurnas, mientras que en las nocturnas la mejora es pequeña o nula. En el conjunto delas 24 horas la media de los errores absolutos desciende desde 1.5 a 1,0

### **4 Conclusiones**

Se pueden simular las T horarias a partir de la máxima y la mínima con una media de los errores absolutos en torno a 1º C usando los algoritmos de Parton y Logan (1980) corregidos a partir de una base de datos local. Esta simulación funciona bien extrapolándola a zonas de climatología similar.

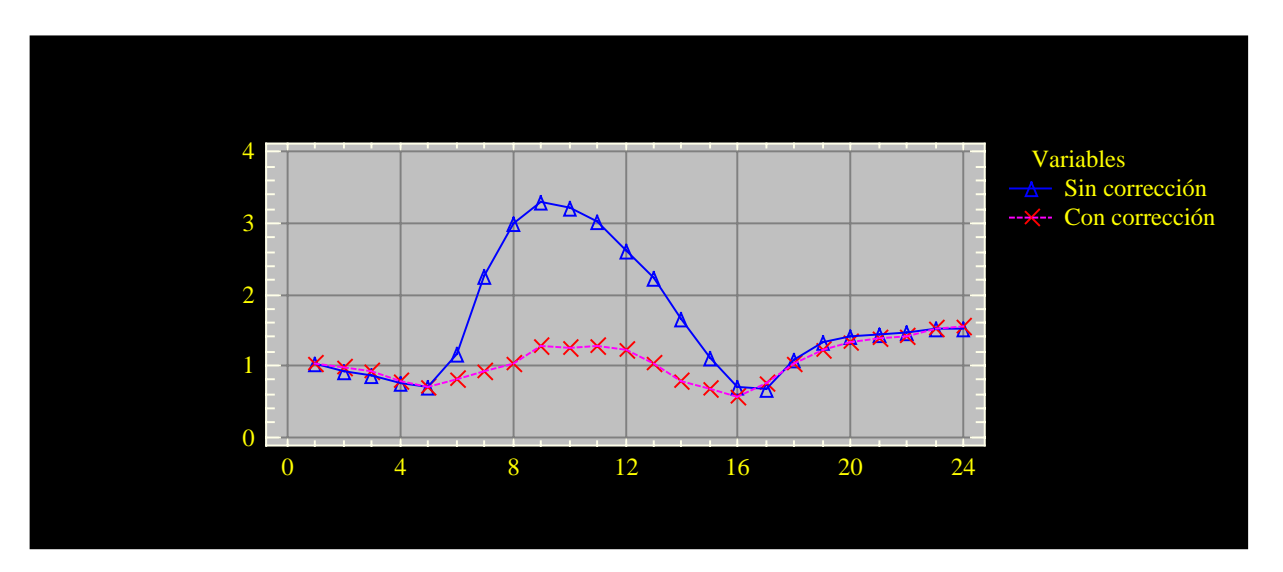

Figura 1: eje x, hora del día; eje y, media de los errores horarios absolutos

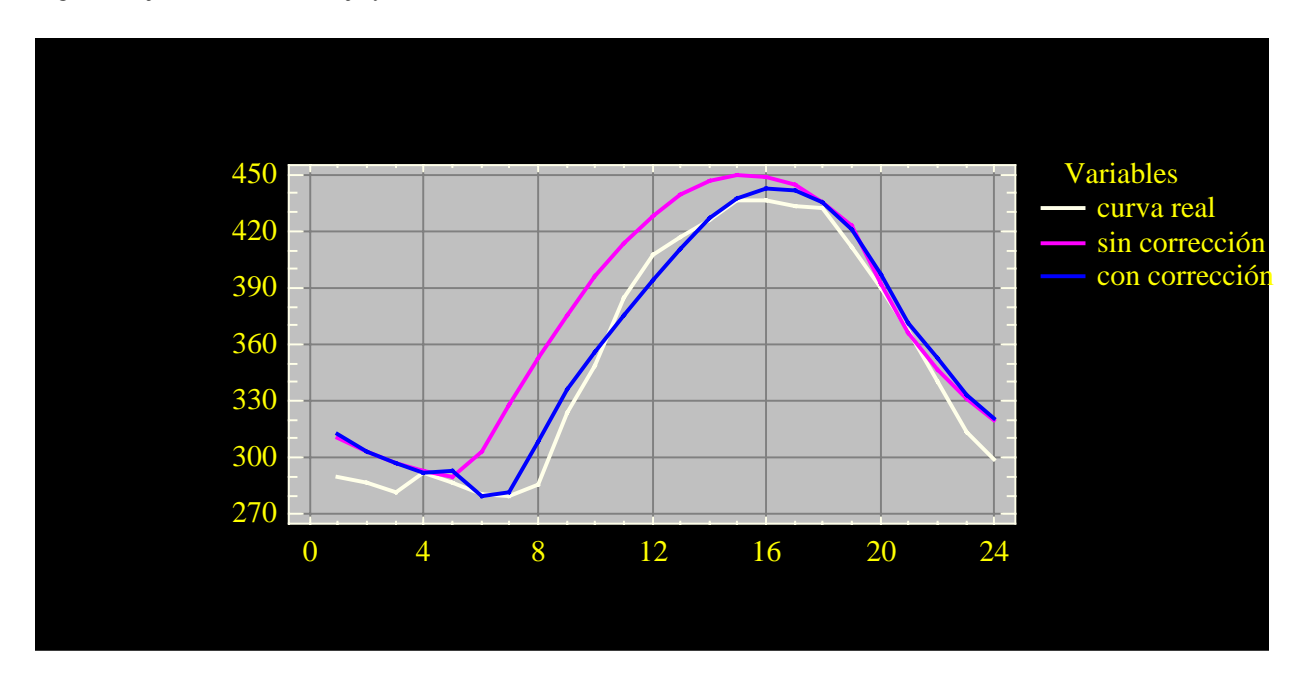

Figura 2: Gráficas de T del 19 de Julio de 1995. Eje x, hora del día. Eje y, T en décimas de grado.

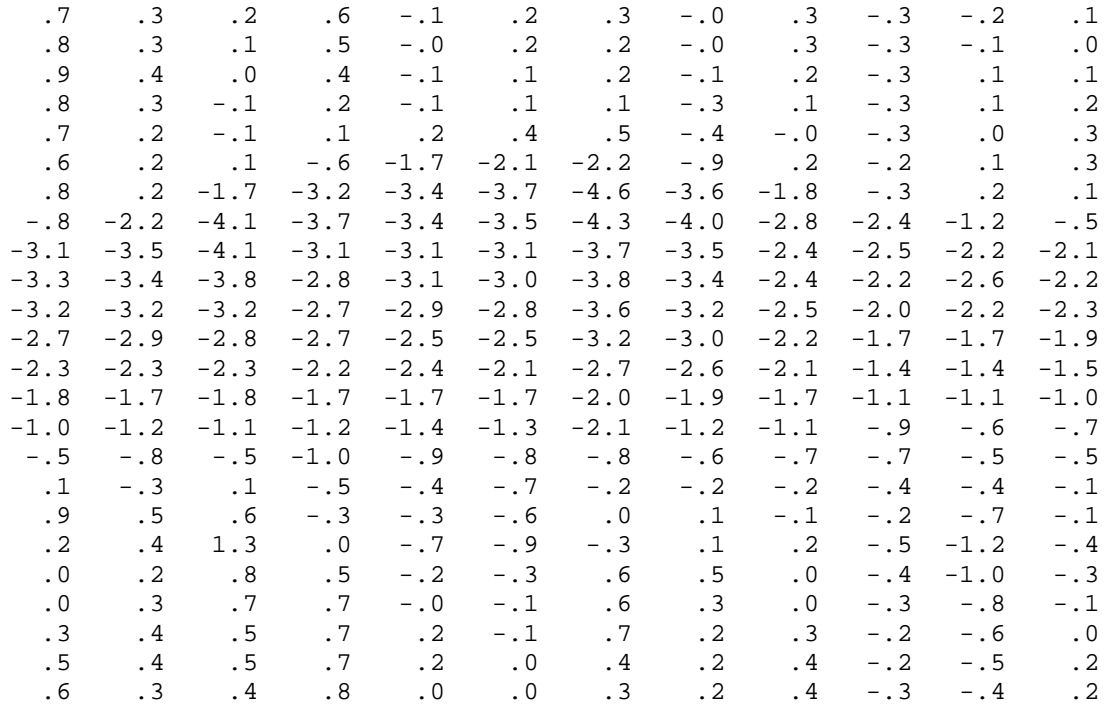

Ejemplo de matriz de errores: matriz preparada con los datos de Sevilla-Tablada 1995

# **Bibliografia**

Garrido Abenza & Martinez Cortes ANALISIS ARMONICO DE LAS ESTACIONES METEOROLOGICAS AUTOMATICAS Y SU APLICACIÓN A LA SINTESIS DE VALORES CONTINUOS DE VARIABLES METEOROLOGICAS EN SUS ALREDEDORES. Segundo simposio Nacional de Predicción del INM. Instituto Nacional de Meteorología, 1990

Parton & Logan A MODEL FOR DIURNAL VARIATION IN SOIL AND AIR TEMPERATURE. Agric Meteorol. 23:205-216 (1981)

Sellers. Phisycal Climatology. University of Chicago Press,IL, 272 p